Facultad de Informática – Universidad Complutense

**Fundamentos de la programación – Grupos** 

Curso 2015–2016

# Examen final – 6 de septiembre de 2016

Tiempo disponible: 3 horas

Se pide construir un programa modular que permita crear grupos de chat a partir de una lista de contactos que está en un archivo en disco. El programa constará de cuatro módulos: *Contacto*, *ListaContactos*, *GrupoChat* y módulo principal (main.cpp).

### **Módulo** *Contacto* (1 punto)

Declara un tipo de estructura tContacto con los campos: identificador, nombre completo, email y teléfono (cuatro cadenas de caracteres, el nombre posiblemente con espacios). Implementa, al menos, las siguientes funciones:

- $\checkmark$  cargar(): Carga un contacto de un flujo. En el archivo cada contacto consta de 4 líneas, una por cada campo (ver ejemplo de archivo al final del enunciado).
- $\checkmark$  mostrar(): Dado un contacto lo muestra en la salida estándar, como aparece en el ejemplo al final del enunciado.

## **Módulo** *ListaContactos* (2 puntos) Máx. 50 contactos

Declara un tipo de estructura tListaContactos para la lista de contactos (hasta 50). Esta lista estará implementada con un **array estático de punteros a variables dinámicas**. Implementa, al menos, las siguientes funciones:

- $\checkmark$  cargar(): Carga la lista de contactos de un flujo. El archivo comienza con el número de contactos que contiene (en una línea), y a continuación aparece la información de cada uno de ellos.
- $\checkmark$  destruir(): Libera la memoria dinámica que utiliza una lista de contactos.

## **Módulo** *GrupoChat* (4 puntos)

Define un tipo de estructura **tElemento** con un puntero a un contacto (de la lista de contactos) y el número de mensajes enviados al grupo por ese contacto (un entero). Declara un tipo de estructura tGrupoChat para listas de tElemento implementadas con un **array dinámico**. Además guardará el nombre del grupo (una cadena de caracteres con posibles espacios). La lista estará ordenada por el identificador.

Implementa, al menos, las siguientes funciones:

 $\checkmark$  nuevo(): Dado un nombre y una capacidad (dim), devuelve un grupo de chat vacío, adecuadamente inicializado para poder contener dim elementos.

- $\checkmark$  insertar(): Dado un grupo de chat y un elemento, si el identificador del contacto ya está en el grupo devuelve falso. En otro caso lo inserta en la posición que le corresponde en el orden (no es necesario redimensionar la lista).
- $\checkmark$  buscar(): Dado un grupo de chat y el identificador de un contacto, determina si el contacto se encuentra en el grupo y la posición en la que está. Si no está en el grupo, devuelve la posición en el que debería estar. Debe hacerse de forma **recursiva**.
- $\checkmark$  mostrar(): Dado un grupo de chat, muestra por pantalla su nombre, los contactos y el número total de mensajes intercambiados. Sigue el formato del ejemplo al final del enunciado.
- $\checkmark$  combinar(): Dados dos grupos de chat con nombres "A" y "B", genera y devuelve un tercer grupo de chat (con nombre "A y B") con los elementos de los dos grupos combinados de forma que si un contacto aparece en los dos grupos, en el grupo resultante el número total de mensajes enviados es la suma de los enviados a cada grupo. Ver ejemplo de ejecución al final del enunciado. Debe hacerse sin realizar desplazamientos de los elementos en el array (0,5 puntos).
- $\checkmark$  destruir(): Dado un grupo de chat, libera la memoria dinámica que utiliza.

# **Módulo principal** (3 puntos)

Carga los contactos del archivo contactos.txt en una lista de contactos y a continuación solicita al usuario un nombre de grupo y un número de contactos numContactos, crea un nuevo grupo de chat con ese nombre y numContactos contactos distintos, elegidos aleatoriamente de la lista de contactos (el número de mensajes de cada contacto también se decide de forma aleatoria, un valor positivo menor a 100). Crea un segundo grupo de chat de la misma forma y combina los dos grupos en un tercer grupo, mostrando en la pantalla el contenido de los tres grupos de chat. Al salir se deberá liberar toda la memoria dinámica utilizada.

**Nota:** Al inicio del main, pon la instrucción srand(1) para que al hacer las pruebas siempre se obtenga la misma lista de reproducción aleatoria.

**Se valorará** la legibilidad, así como el uso adecuado de los esquemas de recorrido y búsqueda, de la comunicación entre subprogramas y de la memoria.

**Recuerda:** El comando para que se muestre la memoria no liberada es

CrtSetDbgFlag( CRTDBG ALLOC MEM DF | CRTDBG LEAK CHECK DF);

**Entrega** el código del programa (solo los ficheros fuente: .cpp y .h). Añade al inicio del .cpp del módulo principal un comentario con tus datos (nombre completo, DNI, y  $n^{\circ}$  de puesto).

#### **Ejemplo de ejecución:**

Nombre del grupo: Uno Numero de contactos: 2 Nombre del grupo: Dos Numero de contactos: 2 Grupo de chat: Uno ----------------------------Contacto: juanmi - Juan Miguel Garcia<br>| email: jmgarcia@yahoo.vt - tlf: 600111223 Numero de mensajes: 16 Contacto: marti - Martina Martin email: marti@gmail.es - tlf: 600111222 Numero de mensajes: 95 TOTAL MENSAJES: 111 ---------------------------Grupo de chat: Dos Contacto: dal - Dalia Martin email: dmartin@gmail.es - tlf: 600111223 Numero de mensajes: 50 Contacto: juanmi - Juan Miguel Garcia email: jmgarcia@yahoo.vt - tlf: 600111223 Numero de mensajes: 31 TOTAL MENSAJES: 81 -------------------Grupo de chat: Uno y Dos Contacto: dal - Dalia Martin email: dmartin@gmail.es - tlf: 600111223 Numero de mensajes: 50 Contacto: juanmi - Juan Miguel Garcia email: jmgarcia@yahoo.vt - tlf: 600111223 Numero de mensajes: 47 Contacto: marti - Martina Martin email: marti@gmail.es - tlf: 600111222 Numero de mensajes: 95 TOTAL MENSAJES: 192 Presione una tecla para continuar . . .

#### **Ejemplo de archivo:**

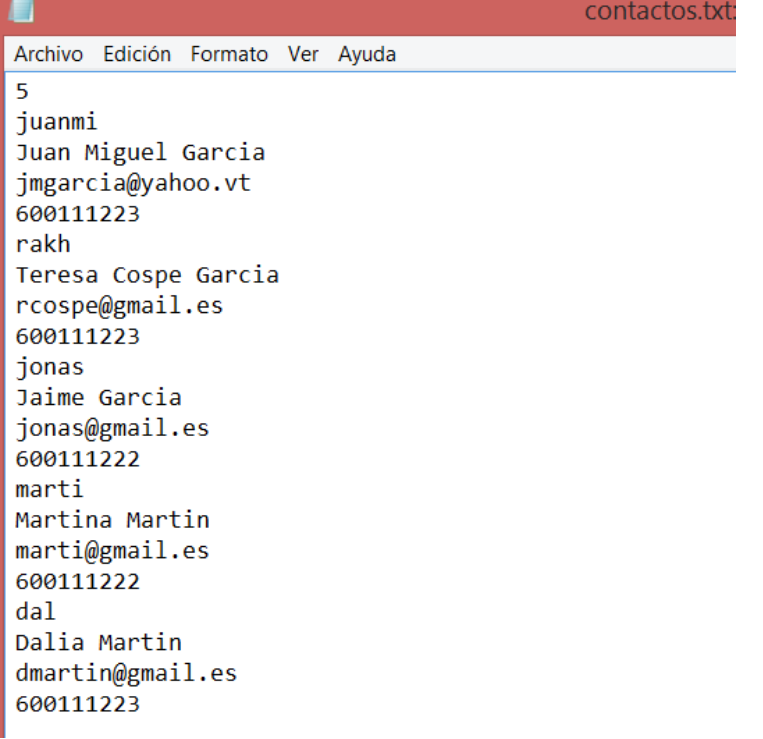

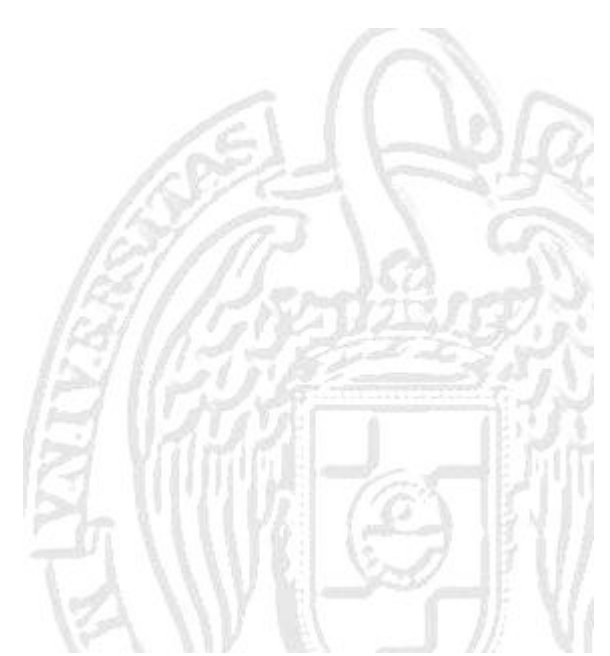

#### **Archivo checkML.h**

```
#ifdef _DEBUG
#define CRTDBG MAP ALLOC
#include <stdlib.h>
#include <crtdbg.h>
#ifndef DBG_NEW
#define DBG_NEW new ( _NORMAL_BLOCK , __FILE , _____ LINE )
#define new DBG_NEW
#endif
#endif
```
Puedes copiar los archivos contactos.txt y checkML.h que están en el CV.

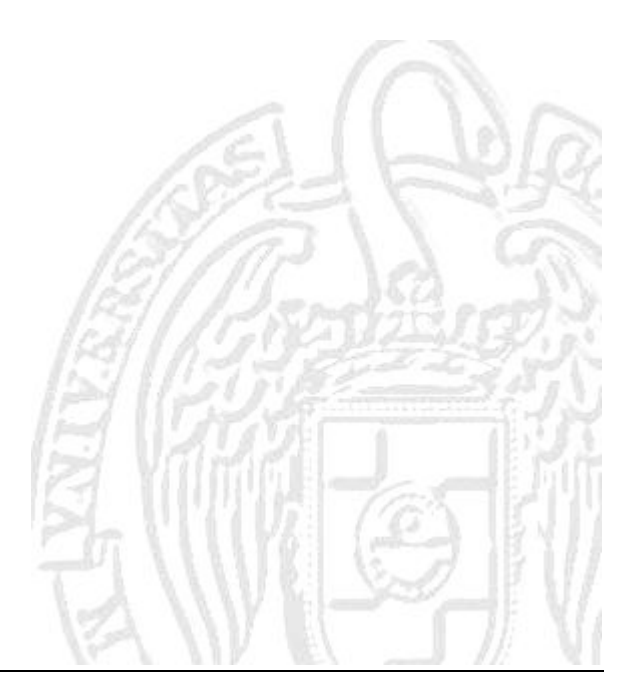